# **UIPATH-RPAV1Q&As**

UIPATH-RPAV1 : UiPath RPA Associate v1.0 Exam (UiRPA)

### **Pass UiPath UIPATH-RPAV1 Exam with 100% Guarantee**

Free Download Real Questions & Answers **PDF** and **VCE** file from:

**https://www.leads4pass.com/uipath-rpav1.html**

### 100% Passing Guarantee 100% Money Back Assurance

Following Questions and Answers are all new published by UiPath Official Exam Center

**63 Instant Download After Purchase** 

- **63 100% Money Back Guarantee**
- 365 Days Free Update

**Leads4Pass** 

800,000+ Satisfied Customers

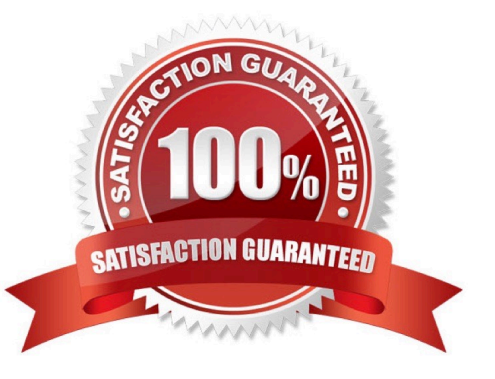

## **Leads4Pass**

#### **QUESTION 1**

What would you use to exit from a For each activity and condition and continue the execution of the workflow?

Options are :

- A. Terminate workflow activity
- B. Break activity
- C. If Activity

Correct Answer: B

#### **QUESTION 2**

Which is considered to be one of the best practices regarding the process finalization? Options are :

- A. Restart the machine, so that any potential problem can be fixed
- B. Leave the application in its initial state, so that we can execute the process again
- C. Leave the used applications open, so that a person can inspect the result

Correct Answer: B

#### **QUESTION 3**

What is the relation between environments and provisioned robots? Options are :

- A. One robot can be assigned to multiple environments
- B. An environment can contain a single robot only
- C. An environment can contain multiple robots
- D. One robot can be assigned to a single environment only

#### Correct Answer: AC

#### **QUESTION 4**

What activity is used to get a column value from a specific row of a data table? Options are :

- A. Get Row Item
- B. Read Cell
- C. Write Cell

### **Leads4Pass**

D. Remove Data Row

Correct Answer: A

#### **QUESTION 5**

By using the fulltext scraping method, the robot is able to Options are :

- A. Get editable text
- B. Get hidden information
- C. Get entire visible text

Correct Answer: ABC

[UIPATH-RPAV1 PDF](https://www.leads4pass.com/uipath-rpav1.html) **[Dumps](https://www.leads4pass.com/uipath-rpav1.html)** 

[UIPATH-RPAV1 Exam](https://www.leads4pass.com/uipath-rpav1.html) **[Questions](https://www.leads4pass.com/uipath-rpav1.html)** 

[UIPATH-RPAV1](https://www.leads4pass.com/uipath-rpav1.html) **[Braindumps](https://www.leads4pass.com/uipath-rpav1.html)**